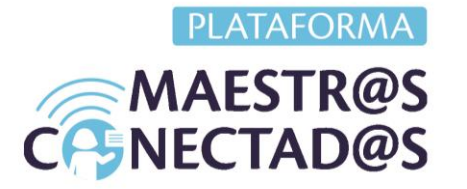

# **CLASES INTERACTIVAS CON PIZARRAS DIGITALES**

Las pizarras digitales facilitan la interacción en vivo y como ya viste en el curso tienen herramientas muy parecidas, por eso al aprender a utilizar una, se te hará muy fácil aprender a utilizar la siguiente, a pesar de que son parecidas, cada una tiene algunas herramientas que son únicas, por eso es importante aprender a identificar estás y utilizarlas, esto hará la diferencia en cada una de tus clases.

**La clave: la interactividad:** Una de las principales características es que fomentan la interactividad, pudiendo no sólo escribir o dibujar, como ocurre en las tradicionales, sino también escuchar un audio, ver un vídeo, jugar, así como diseñar actividades de aprendizaje activo, impulsando el espíritu innovador del docente y la creatividad de los estudiantes.

**Práctica constante:** Al principio el manejar el lápiz en la pizarra digital puede ser un poco complicado, a veces no se pueden lograr los trazos que deseas, el practicar constantemente mejorara muchísimo tu habilidad y manejo, lo mejor es que no importa en cual practiques, cómo son muy parecidas a la hora de dibujar o trazar líneas, la práctica en una pizarra te ayudará para todas.

**Los juegos facilitan la enseñanza:** El ser creativo con tus pizarras es muy importante, ayuda muchísimo a simplificar una clase, anímate a utilizar juegos didácticos para tus explicaciones con la pizarra, intenta poner en práctica unos o dos juegos para tus clases.

#### **Ejemplos de juegos:**

Jamboard: Podrías elegir una imagen de un mapa, cuerpo humano, paisaje natural o escribir unas preguntas múltiples, así podrías hacer que tus estudiantes contesten las preguntas de las imágenes, señalen las partes del cuerpo correctas o indiquen las limitaciones de los mapas.

Clasroomscreen: Utiliza la herramienta de nombres y el semáforo para crear un juego de pasa palabras, donde tus estudiantes tendrán que responder de manera rápida las

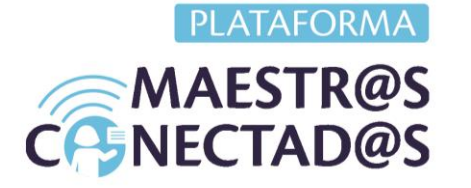

preguntas que les hagas, con el semáforo puedes señalarles cuándo responder, cuándo esperar y cuándo apoyarse entre ellos.

Openboard: Una forma muy genial de utilizar la herramienta web es hacer preguntas a tus estudiantes sobre un tema en específico y después de las respuestas podrías entrar al buscador y navegar para reforzar la respuesta, mostrando otras opciones de información.

### **5 ventajas de las Pizarras Digitales**

- o Estimular la atención de los alumnos con clases más dinámicas
- o Aumentar su participación
- o Presentar y debatir informaciones y tareas colectivas
- o Generar interacción entre los mismos estudiantes
- o Realizar presentaciones interactivas

#### **Recuerda:**

# **Sesión 1: Participación desde el lugar que se encuentren**

Una de las más utilizadas es Jamboard. Cada pizarra que realizas es una Jam y aquí te damos un resumen de lo más importante que lograrás cuando la utilices.

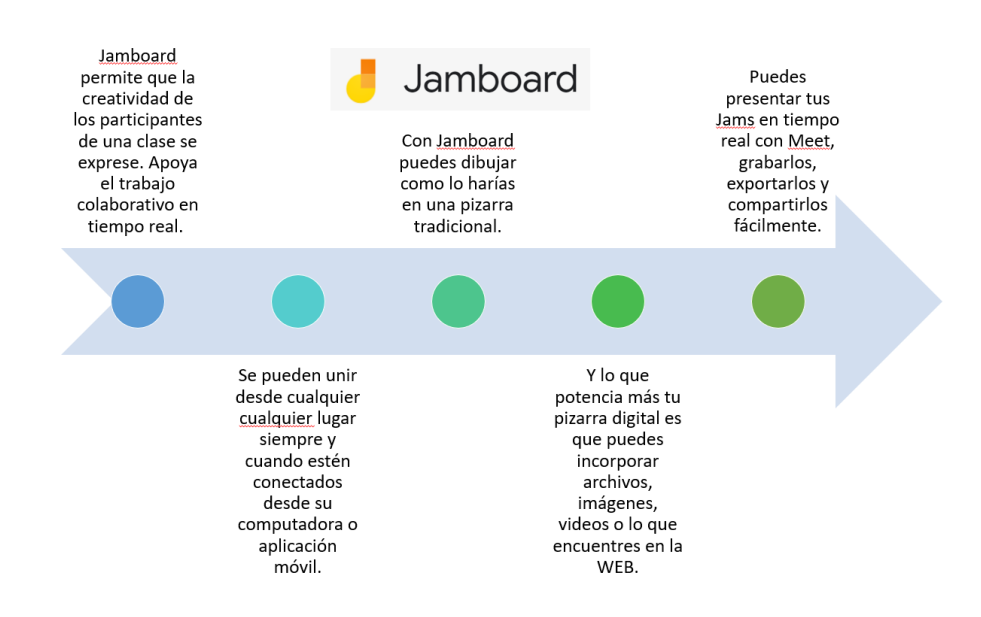

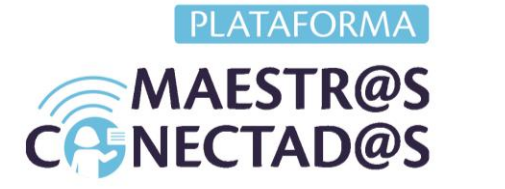

Recuerda que todas tus Jams pueden ser archivadas en tu biblioteca personal de recursos educativos, muchas veces las reutilizarás y lograrás ahorrar tiempo de explicaciones o ejercicios que ya realizaste.

\_\_\_\_\_\_\_\_\_\_\_\_\_\_\_\_\_\_\_\_\_\_\_\_\_\_\_\_\_\_\_\_\_\_\_\_\_\_\_\_\_\_\_\_\_\_\_\_\_\_\_

# **Sesión 6: Herramientas de juego y participación**

Como viste en esta sesión, otra pizarra que apoya mucho la creatividad y la diversión en clase es Classroomscreen. La diversidad y novedad de sus herramientas logra darte varias opciones de uso que siempre tiene éxito con los estudiantes.

No olvides todo lo que puedes encontrar:

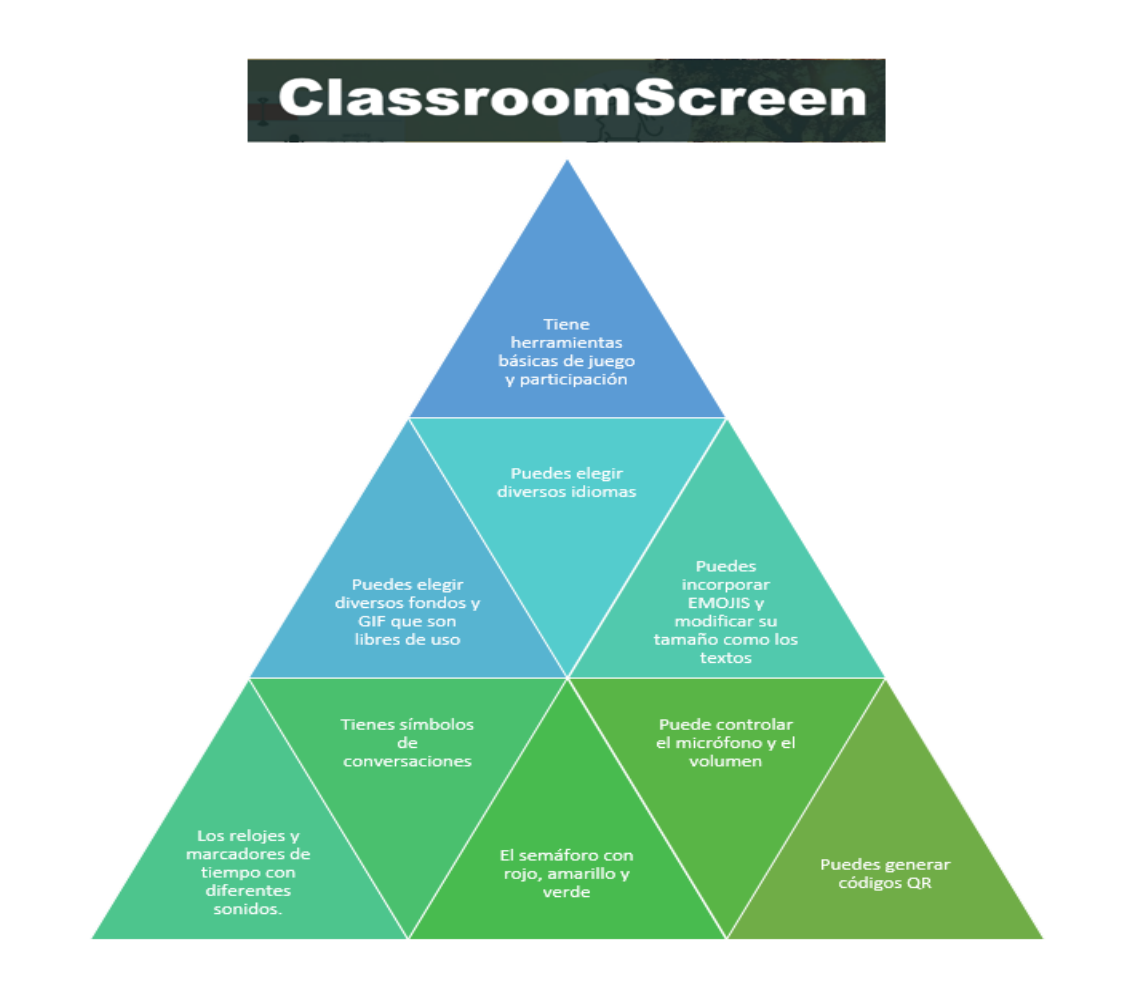

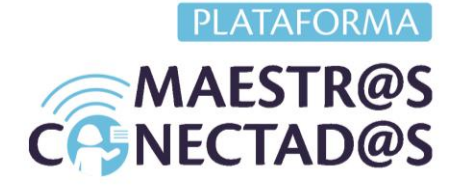

## **Sesión 9: Open Board**

Como viste desde el capítulo 9, otra opción de pizarra interactiva es Open Board, seguro que ya la utilizas de manera intuitiva porque ya tienes los conocimientos básicos y encuentras las similitudes de uso. Revisa las opciones que aprendiste en las últimas sesiones y te recomiendo practiques con los PodCast que puedes grabar y sorprender con ellos a tus estudiantes.

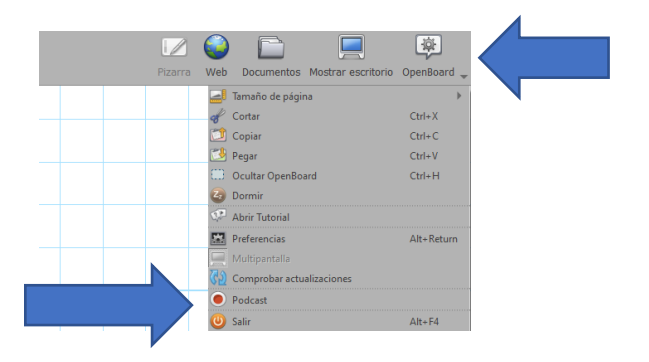

Puedes agregar notas constantes a tus pizarras para reforzar tus explicaciones y en el Podcast puedes elegir una imagen que sea tu carátula.

Ya estás list@ para utilizar tus pizarras digitales y recuerda que siempre hay actualizaciones que presentan nuevas herramientas y funciones para darte más opciones.